# **Test**

# **Background**:

Overview Wiki: the V-model [\(http://en.wikipedia.org/wiki/V-Model\\_\(software\\_development\)\)](http://en.wikipedia.org/wiki/V-Model_(software_development)) Just to give a feeling of testing is a broad approach to ensure the system is well working.

# **Different levels of Testing**

- Developer Testing (technical walkthrough)
	- o Normal testing by the developer / programmer to see it do work
- Independent and Stakeholder Testing (reviews)
	- $\circ$  Independent Testing denotes the test design and implementation that it is most appropriate for someone independent from the team of developers to do.
- **Unit Tests (the subject of this paper)**
	- o Systematic automatic test of a unit (testing from a black box view or white box)
- Integration Test
	- o integration testing is performed to ensure that the components in combination do work (e.g. that classes across packages or subsystems do work)
- System Test
	- $\circ$  System testing is done when the software is functioning as a whole. Does the whole system works.
- Acceptance Test
	- o The users do the testing and accepting as a final test action prior to deploying the software. Check that all use-cases and all non-functional requirements work

## **Unit Test**

A more detailed description of UnitTest is following, but first when talking of unit tests you can divide them into

**White box testing** – where you check all programming lines have been executed with an accepted result. Se[e Wiki : whitebox testing](https://en.wikipedia.org/wiki/White-box_testing)

**Black box testing** – where you check all methods have been executed and all parameter boundaries have been checked – of cause again with an accepted result. See [Wiki : blackbox testing](https://en.wikipedia.org/wiki/Black-box_testing)

Additional reading to better understand Blackbox and Whitebox testing : [http://www.cs.unh.edu/~it666/reading\\_list/Defense/blackbox\\_vs\\_whitebox\\_testing.pdf](http://www.cs.unh.edu/~it666/reading_list/Defense/blackbox_vs_whitebox_testing.pdf) .

**How to do UnitTest In Visual Studio** [https://docs.microsoft.com/en-us/visualstudio/test/walkthrough-creating-and-running-unit-tests](https://docs.microsoft.com/en-us/visualstudio/test/walkthrough-creating-and-running-unit-tests-for-managed-code?view=vs-2019)[for-managed-code?view=vs-2019](https://docs.microsoft.com/en-us/visualstudio/test/walkthrough-creating-and-running-unit-tests-for-managed-code?view=vs-2019)

#### **Here is an example of the black box testing – which is the most common:**

We have the class Person

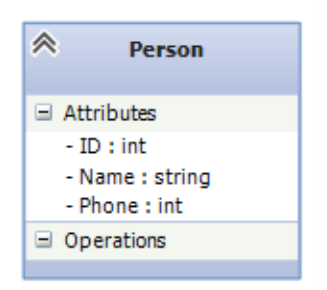

**ID** a number between 1000-99999 **Name** a text which is not null and at least 4 character long **Phone** a number of 8 digits

## We have to set up all 'possible' input values

(normal values, values **on** the boundary, values **just outside** boundary and illegal values)

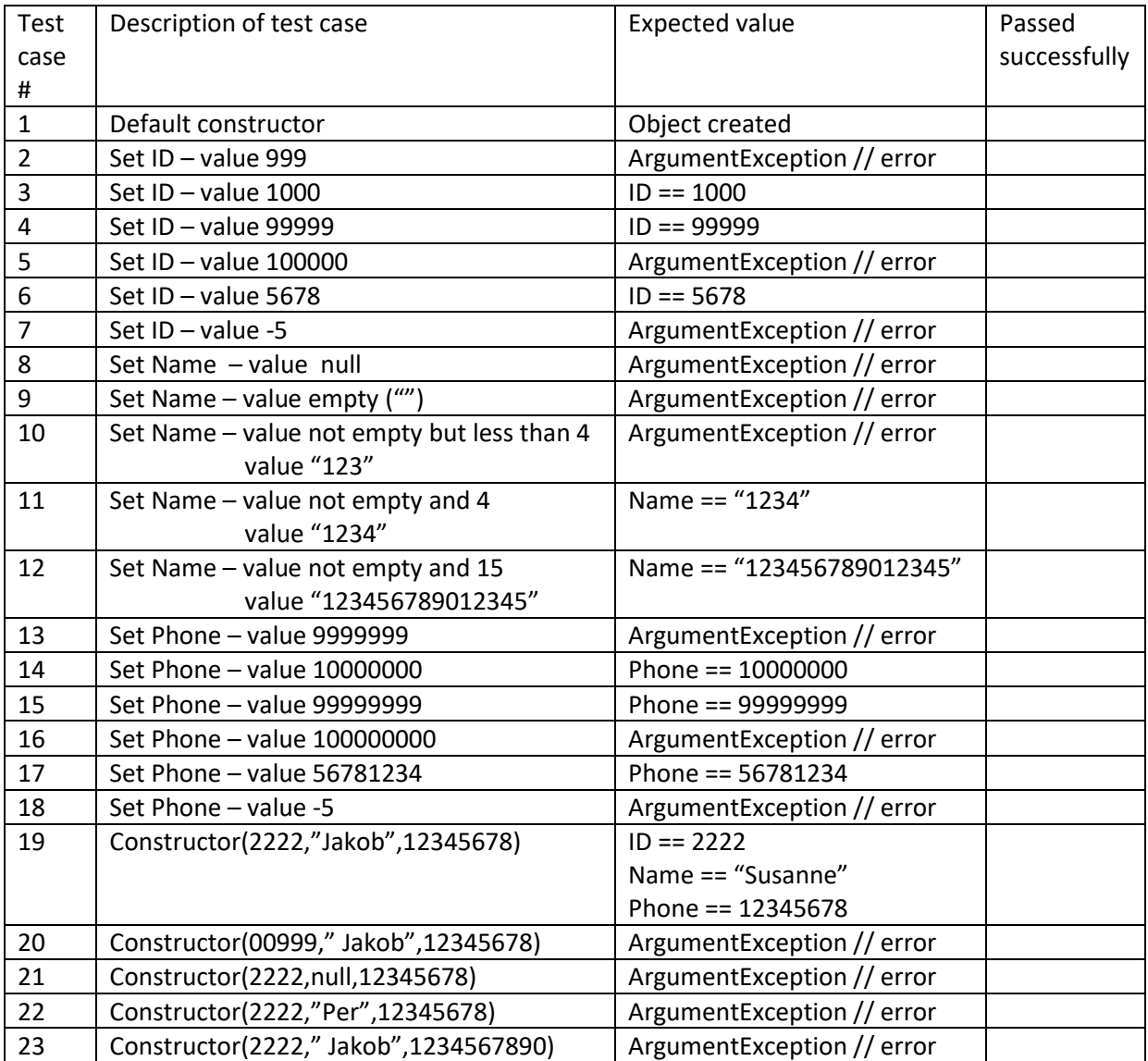

## **We could furthermore have a repository of persons e.g. 'PersonRepository'**

This repository has e.g. five methods covering CRUD functionality

- public List<Person> GetAll()
- public Person GetById(int id)
- public Person Add(Person person)
- public Person Delete(int id)
- public Person Update(int id, Person person)

Remember here to test for different parameters as well as different return values

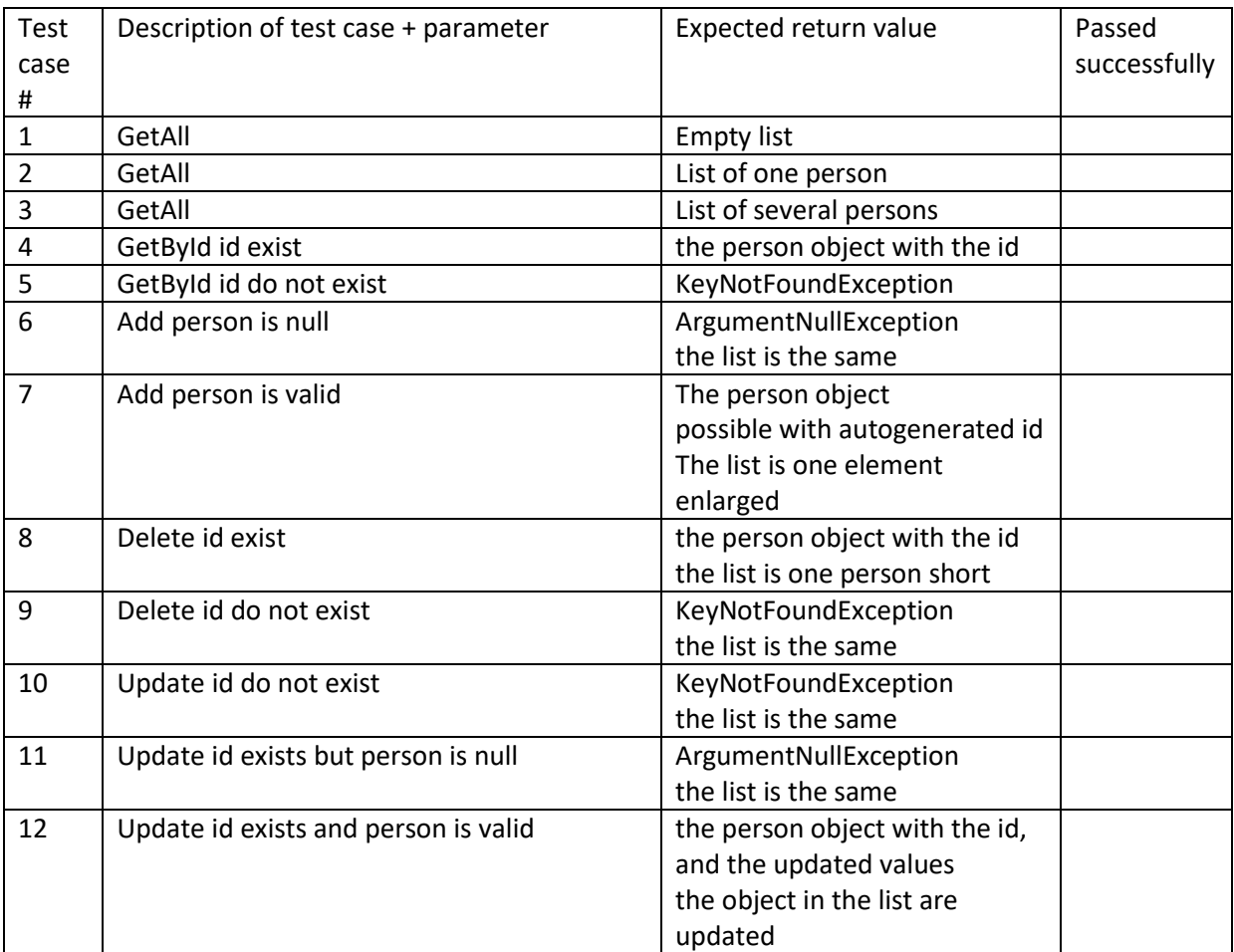